# **EOP - Anomalie #7883**

# **Dépendances à vérifier pour eole-eop**

07/04/2014 16:14 - Joël Cuissinat

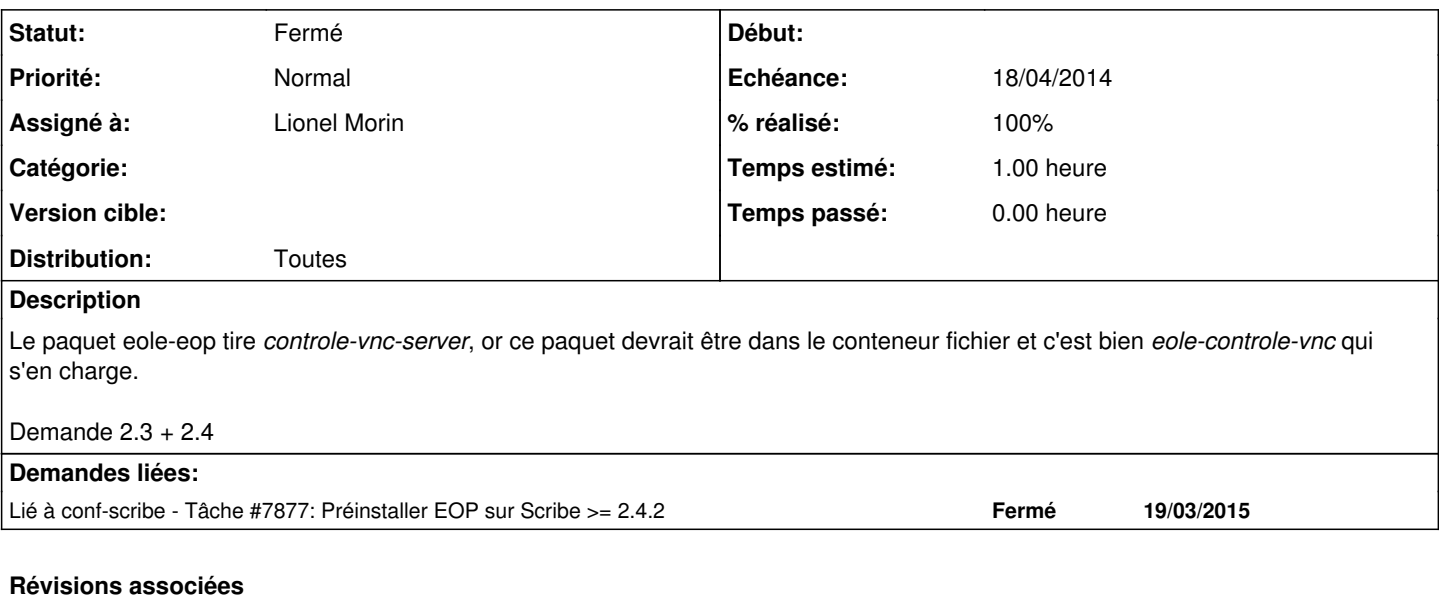

#### **Révision a61fa8d7 - 07/04/2014 16:43 - Lionel Morin**

Suppression de la dépendance à controle-vnc-server (fixes #7883)

### **Historique**

## **#1 - 07/04/2014 16:43 - Lionel Morin**

- *Statut changé de Nouveau à Résolu*
- *% réalisé changé de 0 à 100*

Appliqué par commit [a61fa8d7f5616b4422fd6e1687767024635c4381](https://dev-eole.ac-dijon.fr/projects/eop/repository/revisions/a61fa8d7f5616b4422fd6e1687767024635c4381).

### **#2 - 28/05/2014 13:27 - Arnaud FORNEROT**

*- Statut changé de Résolu à Fermé*

## **#3 - 17/03/2015 10:12 - Daniel Dehennin**

*- Version cible Envole 3.3.8 supprimé*